# Ordinarie Årsstämma, Ekebylandets Tomtägareförening

Orgnr: 815200-3433

Datum: 26 augusti kl 10:00-12:00 2023

Plats: Husby skola

- 1. Föreningsstämmans öppnande Ordförande hälsar alla närvarande välkomna till årsstämma avseende verksamhetsåret 2022-07-01 - 2023-06-30.
- 2. Godkännande av röstlängd Upprättande av förteckning över närvarande medlemmar sker (Bilaga 1). Stämman godkänner röstlängden.
- 3. Fråga om stämman stadgeenligt utlysts Stämman godkänner att kallelsen har utlyst enligt stadgarna.
- 4. Val av ordförande och sekreterare vid stämman samt två justeringsmän

Stämman väljer till stämmoordförande Lisa Ljunggren; stämmosekreterare Maria Berglund.

Stämman väljer till justeringsmän: Vija Kalnins Skogum och Mattias Carlsson

5. Föredragning av protokoll från föregående stämma Ordförande hänvisar till utskick samt att det går att finna på hemsidan.

# 6. Genomgång av Styrelsens årsberättelse och årsrapport

Stämmoordföranden går igenom styrelsens verksamhetsberättelse (Bilaga 4) och resultatrapport för året 2022-2023 (Bilaga 2)

Under redovisningen ges möjlighet för stämmodeltagarna att ställa frågor, som besvaras av styrelsen.

Stämman anser att årsredovisningen är föredragen och kan läggas till handlingarna.

# 7. Genomgång av Revisorernas berättelse

Revisorerna läser upp delar av revisionsberättelsen och rekommenderar att årsmötet fastlägger balans och resultaträkningen, disponerar resultatet efter styrelsens förslag, samt beviljar styrelsens ledamöter ansvarsfrihet för räkenskapsåret.

Stämman anser att revisionsberättelsen är föredragen och kan läggas till handlingarna.

# 8. Fastställande av resultat och balansräkning samt beslut om användande av uppkommit överskott eller täckande av underskott

Stämman fastställer resultat och balansräkning. Stämman godkänner styrelsens förslag om att årets överskott ska föras över till nästkommande räkenskapsår.

# 9. Fråga om ansvarsfrihet för styrelsen

Stämman beslutar att enhälligt bevilja styrelsens ledamöter ansvarsfrihet för verksamhetsåret 2022-07-01 – 2023-06-30.

### 10. Fråga om kostnadsersättningar

Styrelsen föreslår att revidera nuvarande ersättningsupplägg enligt följande: Fast summa på 10.000 kr årligen ska delas ut till styrelseledamöter, vattensansvarig, vägansvarig, och revisorer, enligt Styrelsens beslut.

Stämman godkänner styrelsens förslag

### 11. Fastställande av budget och beslut om avgifter enligt §5 av stadgarna

Kassören går igenom budgeten (Bilaga 2). Stämman fastställer förslaget på budget.

Styrelsen föreslår inga förändringar av avgifter för nästkommande verksamhetsår enligt §5 av stadgarna. Stämman godkänner styrelsens förslag.

# 12. Förrättande av val

#### A. Valberedningens förslag av styrelse:

Nyval: Carin Gustavsson Jennifer Aston Åsa Mällström Roger Carlsson

Omval (1 år): Yosef Jamai Maria Ramén Maria Berglund Lisa Ljunggren Avgående: Anki Boman Nordin Helene Nyman Petra Winberg Kjell Gustavsson

Stämman beslutar enligt valberedningens förslag.

#### B. Valberedningens förslag av revisorer och revisorssuppleant:

Revisorer: Vilja Kalnins Skogum Mattias Carlsson

Revisorssuppleant: Eva Beverskog

Stämman beslutar enligt valberedningens förslag.

#### C. Val av valberedning för ett år:

Avgående styrelsemedlemmar blir valberedning.

D. Övriga ansvarsområden

Vägansvarig: Minge Bergling Båtplatsansvarig: Christian Bergling Sommarvattenansvarig: Robert Ragnefalk

# 13. Bordlagda ärenden

Inga bordlagda ärenden finns.

# 14. Förslag väckta av styrelsen (förslag i sin helhet finns i Bilaga 3)

1. Införande av påminnelseavgift 50kr för årsavgift, samt 50kr avgift för pappersavisering.

Stämman godkänner förslaget

2. Upprättande av "gräsklipparschema" för sommarmånaderna för alla medlemmar gällande området vid stranden.

Stämman avslår förslaget

3. Höjning av avgift för sommarvatten för fastigheter som ej är medlemmar i ETF från 500 till 800 kronor pga av ökade elkostnader.

Stämman godkänner förslaget

# 15. Motioner väckta av medlemmarna (motioner i sin helhet finns i Bilaga 3)

1. Sänkning av båtplatsavgifter

Stämman avslår motionen

# 16. Övriga frågor

Frågor och diskussionspunkter som kom upp under stämman:

Förslag väckt av medlem att bilda en grupp på 10 personer (båtägare m fl.) som ser över löpande underhåll av piren då den är nu i stort behov av reparation. Detta skulle ev möjliggöra uthyrning av båtplatser till utomstående.

Förslag inför höstens städdag 2023:

- Se över och reparera den del av vägen som ansluter mot stranden.
- Ersätta trasiga stockar med en cementkant för att förhindra vatten vid kraftigt regn ska orsaka åverkan på stranden.
- Bilda en grupp som ser över badbryggan då den inte sitter ordentligt fast förankrad.
- Medlemmar uttrycker önskan att städdagar är bättre planerade för att öka engagemanget hos föreningens medlemmar.
- Ha arbetslag för större arbeten
- Ha ytterligare en fixardag för underhåll av strand, bryggor och pir.
- Yosef Jamai erbjuder sig att planera och fördela arbetsgrupper ("fixardagsansvarig").

Ökade elkostnader 2022/2023 jämfört med tidigare år: De kraftigt ökade kostnaderna diskuteras. Kilowatt-förbrukningen har minskat efter att sommarvattensansvariga har underhållit och förnyat delar i pumphuset. Tidigare rörfirma som anlitats har enligt sommarvattenansvariga gjort ett undermåligt arbete, med installation av plastkopplingar. Detta är nu åtgärdat av sommarvattenansvariga. Minge Bergling och styrelsen ska utreda varför kostnaden ökat under sommaren. Styrelsen ska tillhandahålla Minge med elfakturorna.

Vid problem med sommarvattnet uppmanas medlemmarna direkt ta kontakt med sommarvattenansvariga.

Förslag från boende på Släggvägen att bygga farthinder av grus för att sänka hastigheten på bilar som använder vägen som genomfart. Grus från

föreningen får användas mot att de som bygger dem ansvarar för att farthindren tas bort inför vinterns snöröjning.

Träd som hotar att falla ned över föreningens vägar bör i första hand tas ned av markägare. Styrelsen får i uppdrag att kontakta de markägare som berörs. Förslag även att innan vintern gå igenom våra vägar och följa upp dålig tillgänglighet pga träd/buskar etc.

Föreningen är överens om att ersättning för drivmedel ska ges till medlemmar som hjälper till vid arbete som berör föreningen, tex, trädfällning, gräsklippning, och buskar som påverkar framkomligheten på föreningens vägar.

Minge och Robban fortsätter enligt 5-årsplan med att underhålla våra vägar i föreningen, sladdning och grusning.

Förslag från boende på övre Blåbergsvägen. Ny väg önskas pga. dåligt underhåll från vår grannförening. Styrelsen ser över förslaget.

Förslag från medlem att bygga utegym på gamla festplatsen (Släggvägen). Styrelsen ser över förslaget

Förslag om att se över rutiner för utskick av årsfaktura då många inte betalar. Utöka tydligheten i mail/utskick.

Bluffaktura på ca 5000kr betalades under året. Klassas ej som bluff då den var ett "erbjudande" som utgick sig för att vara en faktura. Styrelsen ser över rutiner för hantering av fakturor för att undvika att något liknande sker. Styrelsen säger upp "erbjudandet" så att inga fakturor skickas nästa år.

Förslag från medlem att föreningens kan erbjuda ungdomar diverse uppdrag mot ersättning. Info och intresseanmälan föreslås läggas upp på ETF hemsida.

#### 17. Föreningsstämmans avslutande

Stämmoordförande förklarar stämman avslutad.

Vid protokollet Justeras Maria Berglund Vija Kalnins Skogum

Stämmoordförande

Justeras

Lisa Ljunggren

Mattias Carlsson

# BILAGA 1

Deltagarlista Ordinarie Årsstämma 2023-08-26

Lisa Ljunggren Jennifer Aston Pontus Lennartsson Leif & Maria Berglund Nikki Nikolaisen Minge Bergling Christian Bergling Pia & Mattias Carlsson Vija Kalnins Skogum Filip Lundberg Åsa Mällström Yosef Jamai Sara Bogström May Brus Maria Ramén Helene Nyman

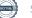

# **EKEBYLANDETS TOMTÄGARFÖRENING**

|          | RESULTATRAPPORT                                         | 2023-06-30                 | Budget               | Utfall        | Budget     |
|----------|---------------------------------------------------------|----------------------------|----------------------|---------------|------------|
|          | Intäkter                                                | 2023-00-30                 |                      |               | 2023-2024  |
| kto nu   |                                                         |                            | 2022-2023            | 2022-00-30    | 2023-2024  |
| kto nr   |                                                         | 53 100,00 kr               | 52 100 km            | 52 100 00 km  | 53 100kr   |
|          | Årsavgift                                               | 31 000,00 kr               | 53 100 kr            | 53 100,00 kr  | 31 900kr   |
|          | Sommarvattenavgift                                      | 8 800,00 kr                | 31 000 kr            | 31 000,00 kr  | 10 000kr   |
|          | Båtplatsavgift                                          | 2 000,00 kr                | 10 000 kr            | 10 800,00 kr  | 3 000kr    |
|          | Arbetsdagsavgift vår                                    | 2 600,00 kr<br>3 600,00 kr | 3 000 kr<br>3 000 kr | 3 800,00 kr   | 3 000kr    |
| <b>F</b> | Arbetsdagsavgift höst                                   | 6 169,75 kr                |                      | 5 000,00 kr   | 7 500 kr   |
| 3901     | Ersättning fr grannar Stenviksvägen _<br>Summa intäkter | 104 669,75 kr              | - kr                 | - kr          | 108 500 kr |
|          | Summa makter                                            | 104 009,75 KI              | 100 100 kr           | 148 442,00 kr | 108 300Ki  |
|          | Kostnader                                               |                            |                      |               |            |
| 5010     | Lokalhyra                                               | 300,00 kr                  | 800 kr               | 300,00 kr     | 300kr      |
| 5021     | Servering arbetsdag vår                                 | 2 386,55 kr                | 2 500 kr             | 1 003,05 kr   | 2 500kr    |
| 5022     | Servering arbetsdag höst                                | 2 480,00 kr                | 2 500 kr             | 1 704,39 kr   | 2 500kr    |
| 5023     | Midsommar                                               | 144,45 kr                  | - kr                 | 227,00 kr     | 1 000kr    |
| 5171     | Vägunderhåll Stenviksvägen                              | 8 800,00 kr                | 10 000 kr            | 5 995,00 kr   | 10 000kr   |
| 5172     | Vägunderhåll övriga vägar                               | 9 882,00 kr                | 10 000 kr            | 3 398,00 kr   | 10 000kr   |
| 5173     | Vinterväghållning Stenviksvägen                         | 3 539,50 kr                | 5 000 kr             | 1 595,62 kr   | 5 000kr    |
| 5174     | Vinterväghållning övriga vägar                          | 5 623,50 kr                | 10 000 kr            | 5 208,75 kr   | 10 000kr   |
| 5183     | Sommarvatten                                            | 12 501,00 kr               | 20 000 kr            | 2 100,00 kr   | 13 000kr   |
| 5184     | Sommarvatten el                                         | 27 124,00 kr               | 20 000 kr            | 12 644,00 kr  | 30 000kr   |
| 5186     | Underhåll stranden m.m                                  | 4 848,25 kr                | 15 000 kr            | 28 875,00 kr  | 1 000kr    |
| 6070     | Representation                                          | - kr                       | 1 000 kr             | 199,00 kr     | 500kr      |
| 6110     | Kontorsmateriel                                         | - kr                       | 7 000 kr             | 1 215,90 kr   | 1 000kr    |
| 6230     | Datakommunikation                                       | 4066,75                    | 3 000 kr             | 3 025,25 kr   | 4 000kr    |
|          | Postbefordran                                           | 0                          | 1 000 kr             | 600,00 kr     | 1 000kr    |
| 6310     | Företagsförsäkring                                      | 2 637,00 kr                | 2 500 kr             | 2 415,00 kr   | 3 000kr    |
| 6410     | Kostnadsersättning styrelse                             | 6 100,00 kr                | 7 000 kr             | 4 800,00 kr   | 10 000kr   |
| 6420     | Ersättningar till revisorer                             | 300,00 kr                  | 200 kr               | 200,00 kr     | 200kr      |
| 6570     | Bankkostnader                                           | 1 447,70 kr                | 2 000 kr             | 1 450,40 kr   | 2 000kr    |
| 8750     | Övriga kostnader                                        | 4 875,00 kr                | - kr                 | - kr          | 0          |
|          | Summa kostnader                                         | 97 055,70 kr               | 119 500 kr           | 76 956,36 kr  | 107 000kr  |
|          |                                                         |                            |                      |               |            |
|          | Docultat                                                | 7 614 05 1                 | 10 100 /             |               | 1 5001     |
|          | Resultat                                                | 7 614,05 kr                | - 19 400 kr          | 26 743,64 kr  | 1 500kr    |

# **BILAGA 3**

# Propositioner inför årsmötet 2023-08-26

- 1. ETF`s styrelse önskar kunna ta 50 kronor betalt för varje påminnelse som skickas ut av ej betalda årsavgifter och att de som ej skickar in sina mailadresser får ett påslag på 50 kr för pappersavisering.
- 2. Styrelsen önskar ordna ett "gräsklipparschema" för alla i föreningen gällande stranden och omgivningen runt omkring för månaderna juni, juli och augusti
- 3. Ekonomi:

Höja avgiften för de som har sommarvatten utan att vara medlemmar hos ETF, från 500 till 800 kronor pga av ökade elkostnader mm.

### Motion

1. Sänka båtplatsavgifterna, från 800 kr till 400 kronor för sjöplats, Från 400 kr till 200 kr för upptagningsplats. För att få platserna uthyrda.

Styrelsen förslag: Vi tycker att vi har kvar den summa som det är och går istället ut och berättar för våra medlemmar om att det finns båtplatser att hyra. Vi behöver kanske även lägga lite pengar och arbetskraft på att fixa till piren ordentligt.

# Diskussion

Utegym vid gamla festplatsen

BILAGA 4

Verksamhetsberättelse 2022/2023

# Verifikat

Transaktion 09222115557503618590

# Dokument

Protokoll årstämma Ekebylandets Tomtägareförening 2023 Huvuddokument 8 sidor *Startades 2023-10-28 10:28:53 CEST (+0200) av Lisa Ljunggren (LL) Färdigställt 2023-10-30 11:11:13 CET (+0100)* 

# Signerare

| Lisa Ljunggren (LL)<br>Lisa Ljunggren Consulting AB<br><i>lisa.eva.ljunggren@gmail.com</i><br>+46762455033<br>Signerade 2023-10-28 10:28:53 CEST (+0200) | <b>Maria Berglund (MB)</b><br>maria.sbghc@icloud.com<br>Signerade 2023-10-28 10:55:16 CEST (+0200) |
|----------------------------------------------------------------------------------------------------|----------------------------------------------------------------------------------------------------|
| <b>Vija Kalnins Skogum (VKS)</b>                                                                                                    | Mattias Carlsson (MC)                                                                              |
| ks.vija@yahoo.se                                                                                                    | mattias.e.carlsson@gmail.com                                                                       |
| Signerade 2023-10-30 11:11:13 CET (+0100)                                                                                                    | Signerade 2023-10-29 20:28:35 CET (+0100)                                                          |

Detta verifikat är utfärdat av Scrive. Information i kursiv stil är säkert verifierad av Scrive. Se de dolda bilagorna för mer information/bevis om detta dokument. Använd en PDF-läsare som t ex Adobe Reader som kan visa dolda bilagor för att se bilagorna. Observera att om dokumentet skrivs ut kan inte integriteten i papperskopian bevisas enligt nedan och att en vanlig papperutskrift saknar innehållet i de dolda bilagorna. Den digitala signaturen (elektroniska förseglingen) säkerställer att integriteten av detta dokument, inklusive de dolda bilagorna, kan bevisas matematiskt och oberoende av Scrive. För er bekvämlighet tillhandahåller Scrive även en tjänst för att kontrollera dokumentets integritet automatiskt på: https://scrive.com/verify

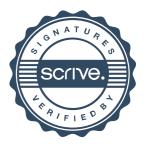